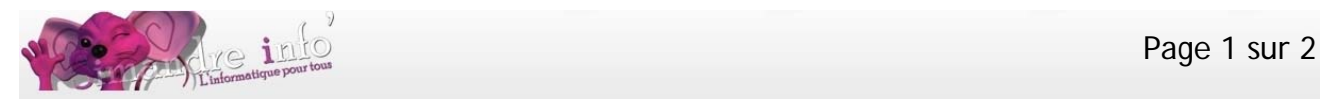

# **Renforcer ses connaissance - gérer ses données**

**Prérequis :** 

Aucun prérequis n'est nécessaire

## **Objectif:**

Conforter et approfondir les connaissances acquises seul(e) ou vues dans les différents ateliers. Ces renforcements et mises au point porteront principalement sur la mise en œuvre de son ordinateur, la lecture et l'enregistrement de fichiers avec des logiciels, le stockage et la sécurisation des informations sur son PC, les sauvegardes.

#### **En montrant:**

- Pourquoi il est important de bien comprendre et situer ce que l'on fait, d'organiser et de sécuriser le stockage des informations (fichiers et programmes) Quels avantages en attendre.
- Comment s'organiser et utiliser les moyens matériels et logiciels disponibles.

#### **Pour cela :**

- Renforcer la compréhension des mécanismes et manipulations de base (fenêtres, onglets, menus, souris, clé USB, lecture/écriture de fichiers, etc.…).
- Maitriser l'utilisation du logiciel de gestion du stockage des données (Explorateur Windows) et son apparition dans les différents logiciels,

## **Public concerné :**

#### **Toutes personnes désirant:**

- mieux comprendre comment « conduire » un ordinateur et ses périphériques (souris par exemple)
- mieux maîtriser certaines fonctions (comme «Enregistrer sous… », « Enregistrer », « Ouvrir », etc.…) dans la pratique de logiciels (Word, Excel, PowerPoint, Internet Explorer, Open Office, etc…)
- créer sur son ordinateur une organisation mieux adaptée à ses besoins personnels
- sauvegarder ses données
- maintenir les performances de son ordinateur
- avoir un aperçu sur les modèles d'organisation de stockage des informations quel que soit le système d'exploitation utilisé (Windows, Mac OS, UNIX et ses dérivés dont Linux, etc.…)

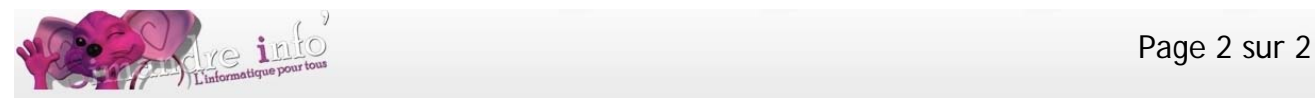

## **Méthode et movens pédagogiques :**

(Fortement orientée vers la compréhension de ce qui est fait) (Peu mais sûr)

#### **Support de cours :**

#### **Sous forme de diaporamas comprenant1**

- Le texte résumé du cours et des schémas explicatifs
- Des copies d'écran pour visualiser les différentes étapes
- Des vidéos pour visualiser les enchaînements de manipulations
- Des exercices faits en cours et éventuellement des exercices en travail personnel.

#### **Manipulations et exercices pour ::**

#### Revoir et mettre au point

- le rôle pour l'utilisateur de chaque organe du PC (écran, clavier, souris, lecteurs/enregistreurs, les organes de communication vers l'extérieur, etc.…)
- l'utilisation de la souris : (clic droit/clic gauche, sélection, action, menu contextuel, etc.…)
- la manipulation et la gestion des fenêtres
- situer et articuler les différents lecteurs et enregistreurs utilisables à partir de son ordinateur (disques internes ou externes, clé USB, CD/DVD, etc.…)
- mettre en évidence la liaison entre programmes et fichiers (lecture et écriture)
- créer une organisation personnelle de stockage des informations (dossiers et fichiers)
- déplacer ou dupliquer des fichiers
- réaliser des sauvegardes et des restaurations avec les connaissances acquises.
- inventaire et analyse tout au long du cours des difficultés rencontrées par les participants, mise au point.

### **Contenu** :

Voir ci-dessus (pourra être adapté en fonction des besoins du groupe)

#### **Durée du module :**

3 mois

 $\overline{a}$ 

## **Planning 2014-2015 :**

D'octobre 2014 à décembre 2014. Les lundis de 14h00 à 15h30.

<sup>&</sup>lt;sup>1</sup> support de cours remis aux participants sous forme d'un fichier (se munir d'une clé USB).